## **Program 2 - Columbus Agency for Regional Travel (CART) v2**

Maximum Points = 50

The purpose of this assignment is to design and implement a Visual Basic program that uses a simple GUI that makes use of conditional and looping statements to allow for data validation and multiple data entry.

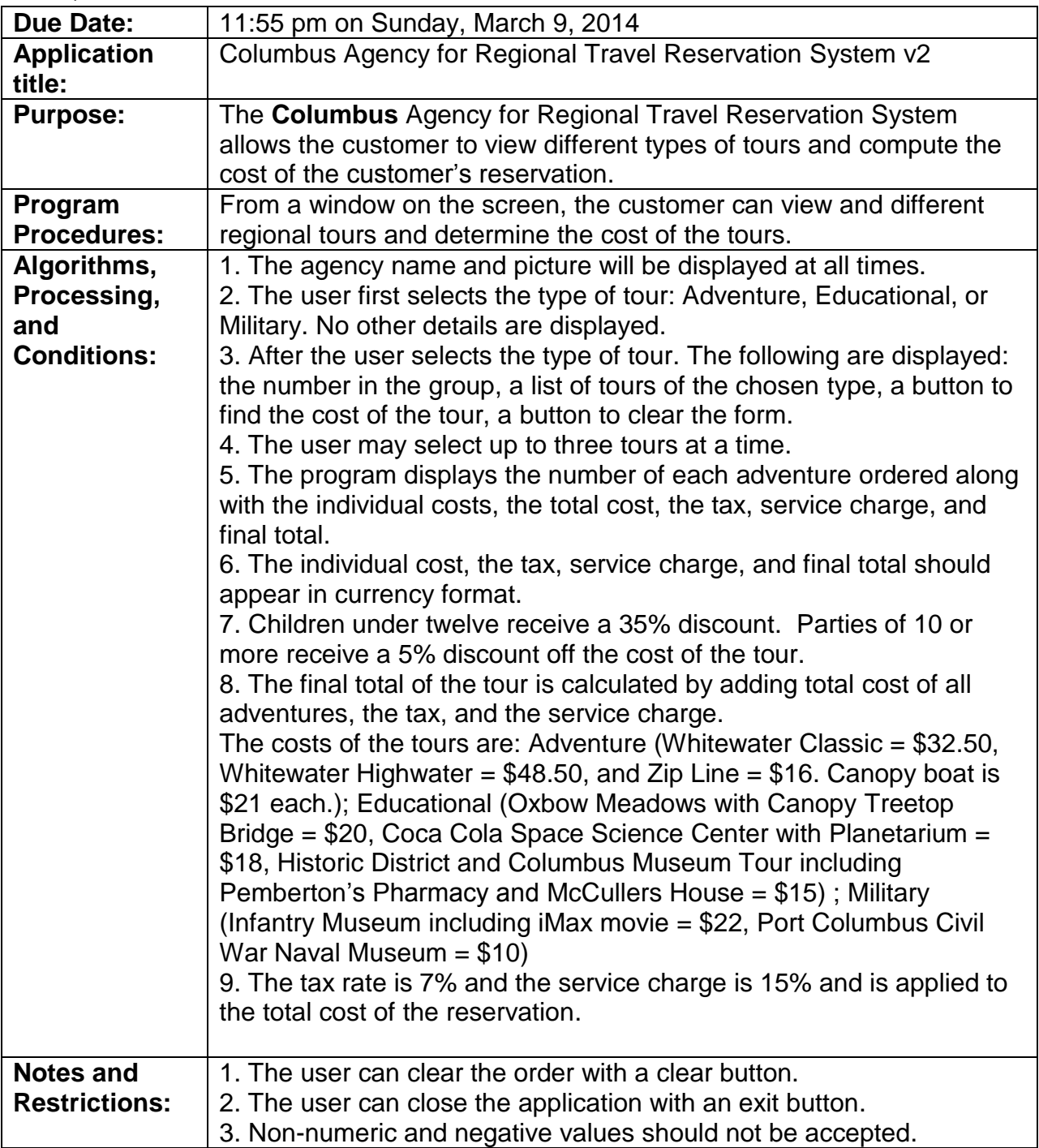

## **REQUIREMENTS DOCUMENT**

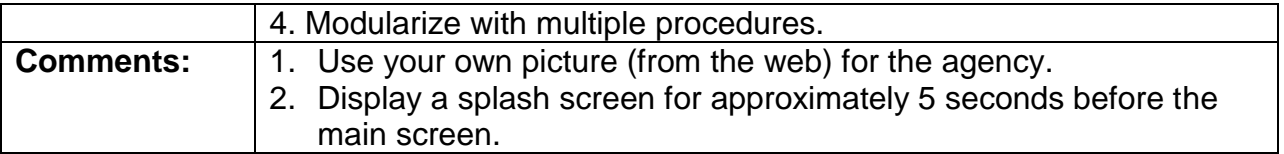

## Draw a template for the application and write a Use Case Definition BEFORE you start coding.

Test your program frequently and TEST WHAT YOU SUBMIT.

(Due before 11:55 pm on Sunday, March 9, 2014) Submit your files containing your program and design by zipping up the Project folder into a file named prog2-ws.zip where ws are your initials. Upload the file to the dropbox in CougarView.

NOTE: Documentation must include

A) Program block:

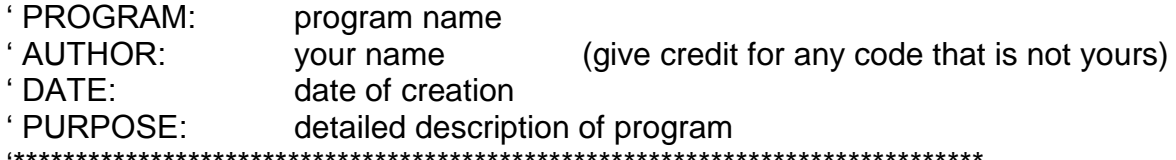

B) Every subroutine

'detailed description of the subroutine's function (give credit for any code that is not yours) \*\*\*\*\*\*\*\*\*\*\*\*\*\*\* 

Grades are determined using the following scale:

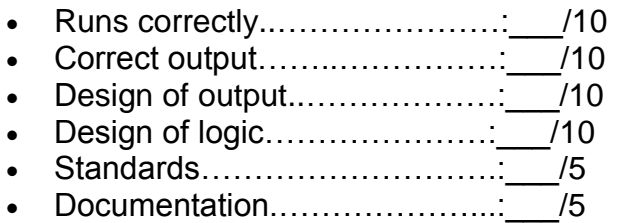